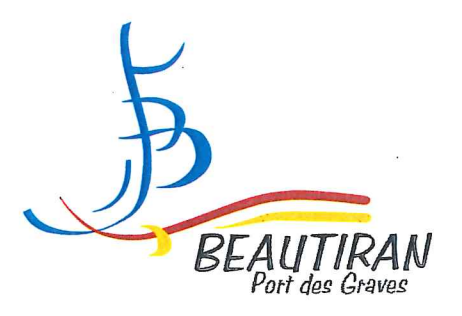

## **INFORMATIONS / NOUVEAU SERVICE MUNICIPAL ALERTES « Intempéries » par SMS**

Madame, Monsieur,

Dans le cadre du développement de nouveaux services à la population, la municipalité a décidé de proposer aux Beautiranais un service d'alerte par SMS (sur un téléphone portable, fixe ou par courriel), disponible 7 jours sur 7, lors du déclenchement, par la préfecture, du niveau de vigilance Orange, en cas d'intempéries.

Ce service est entièrement gratuit.

Pour en bénéficier, il suffit de remplir le formulaire ci-dessous (également disponible sur le site et à la mairie).

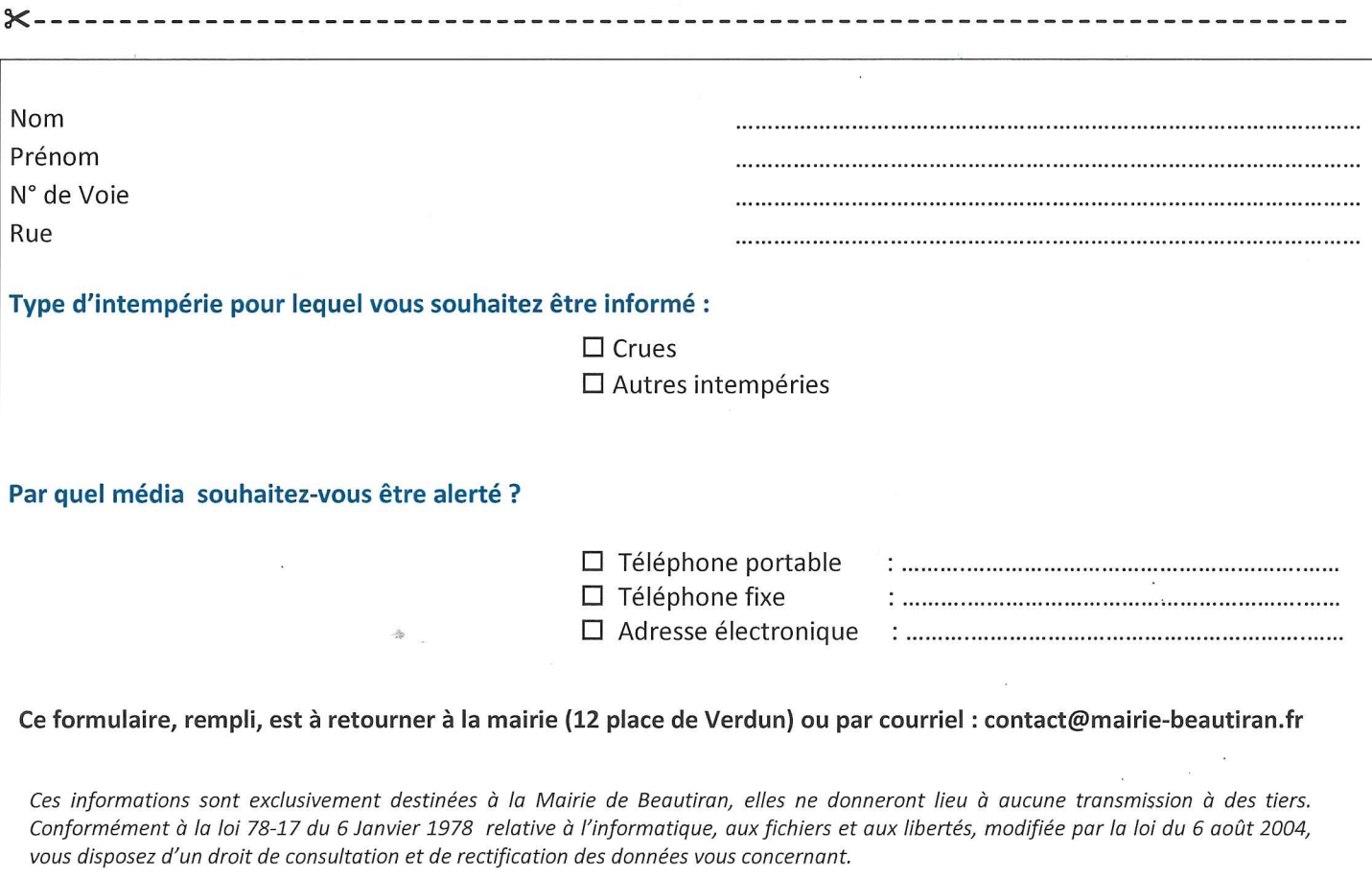